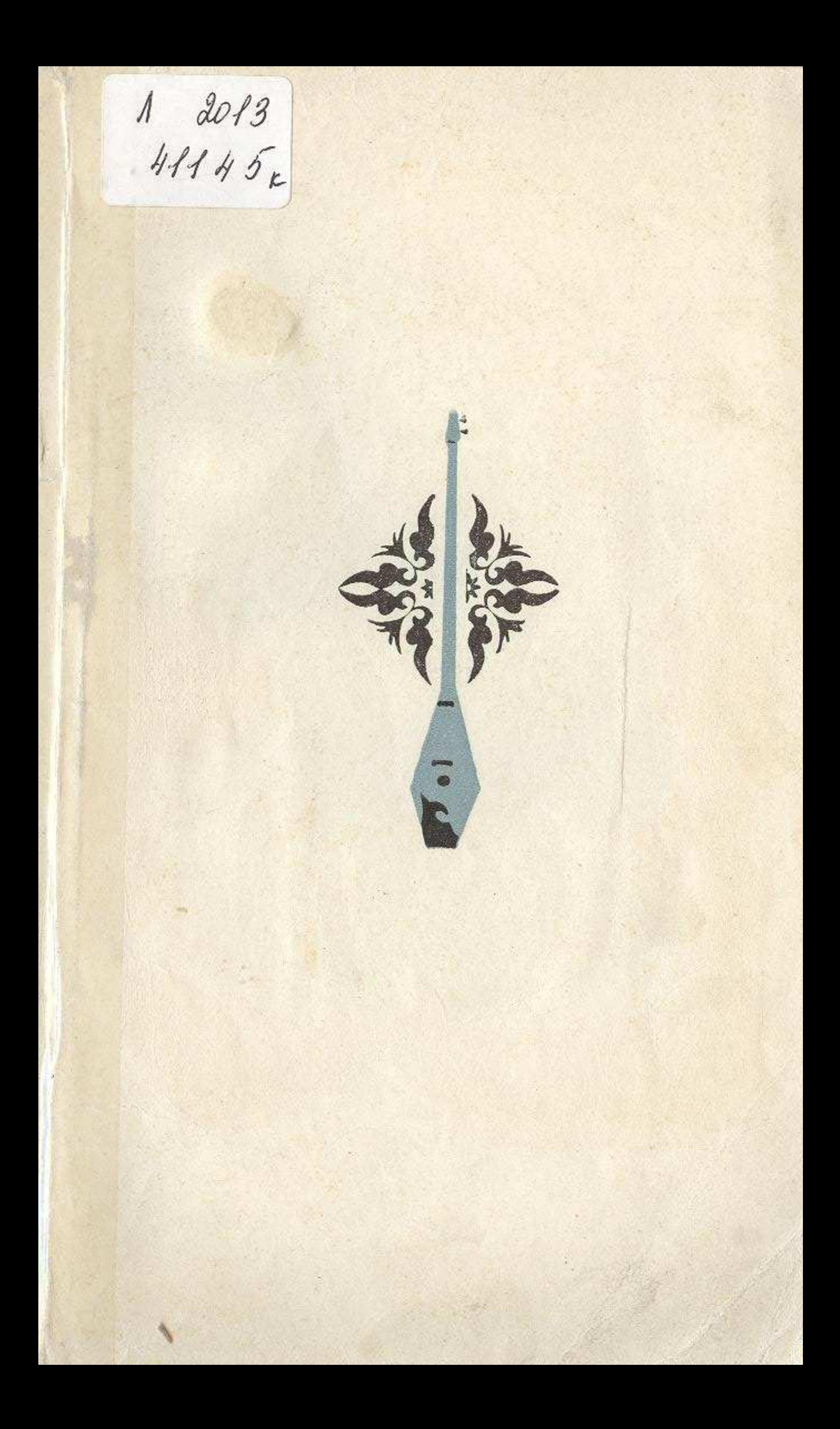

## **MA3M¥Hbl**

Бірінші тарау

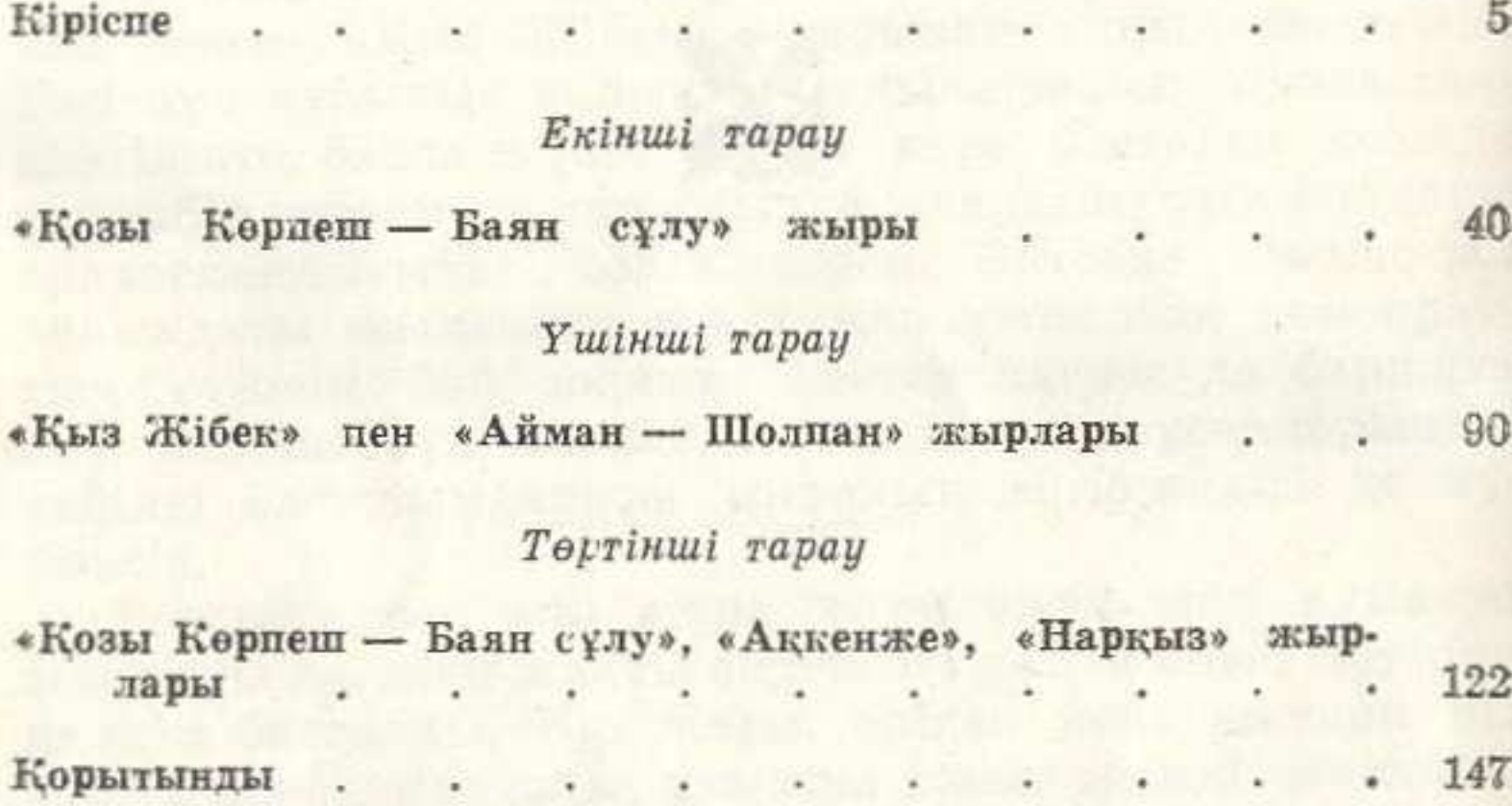

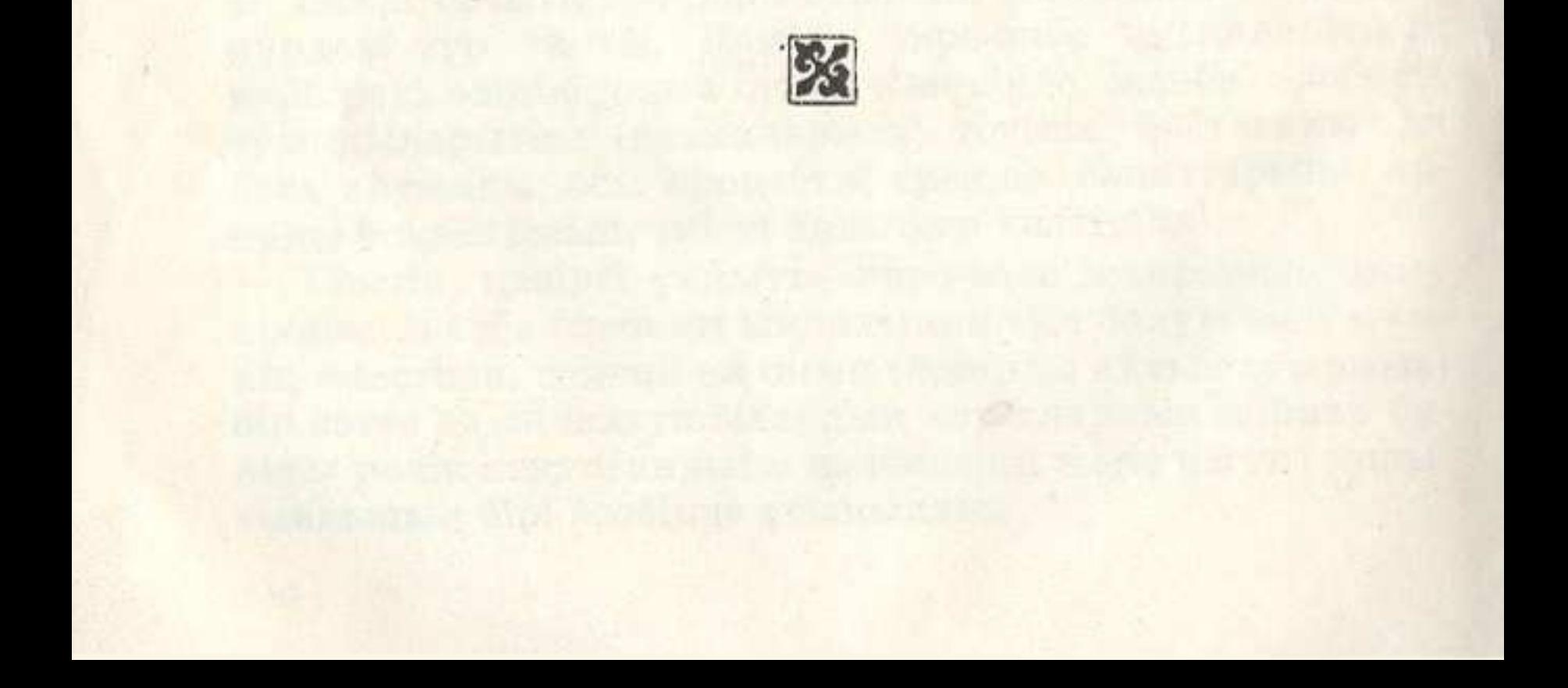